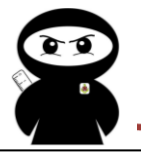

## **'How To' Guide – Using scale factors to enlarge images**

**Enlargement** – To enlarge a shape means to change its size. This means it can get bigger or smaller. The **scale factor** is the number that the dimensions of the shape are multiplied by to change its size. A scale factor of greater than 1 will increase the shape's size.

A positive scale factor of less than one (usually a fraction) will decrease the shape's size.

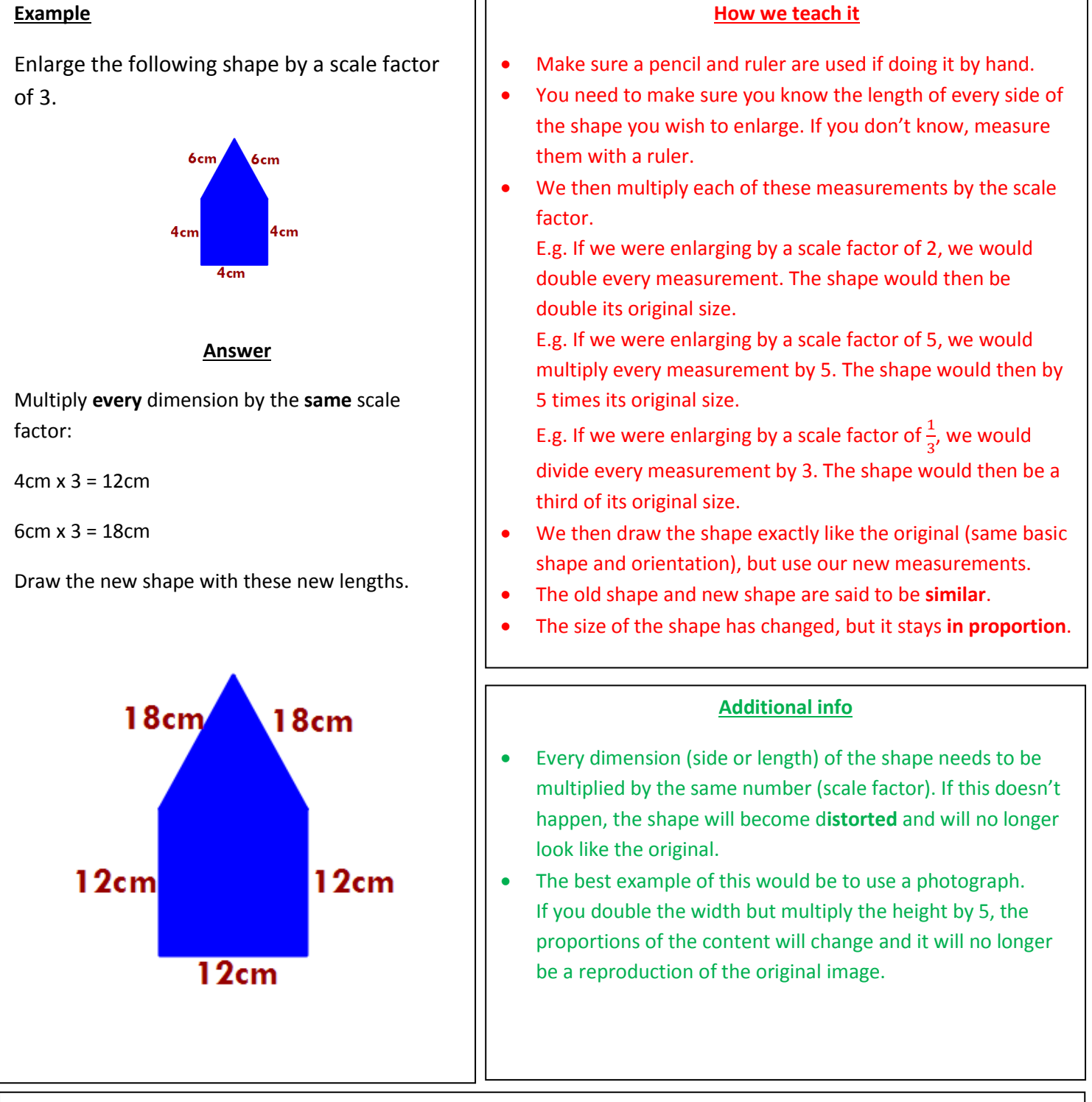

## **Common mistakes**

- Not multiplying every dimension by the same number, leading to a distorted image of the original shape or picture.
- Not measuring the original shape accurately to begin with, leading to errors in creating the enlargement.
- Not drawing the new image in the same orientation as the original (turning it).

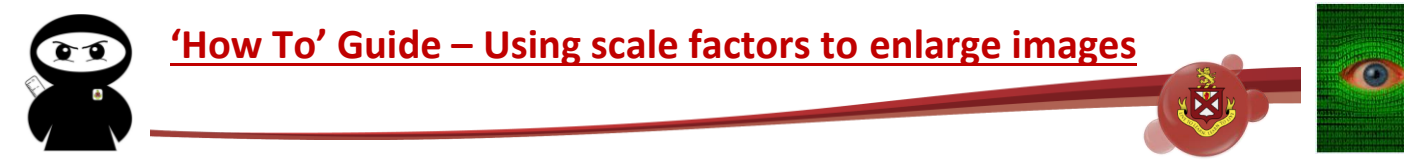

## The following are two more examples of using a scale factor.

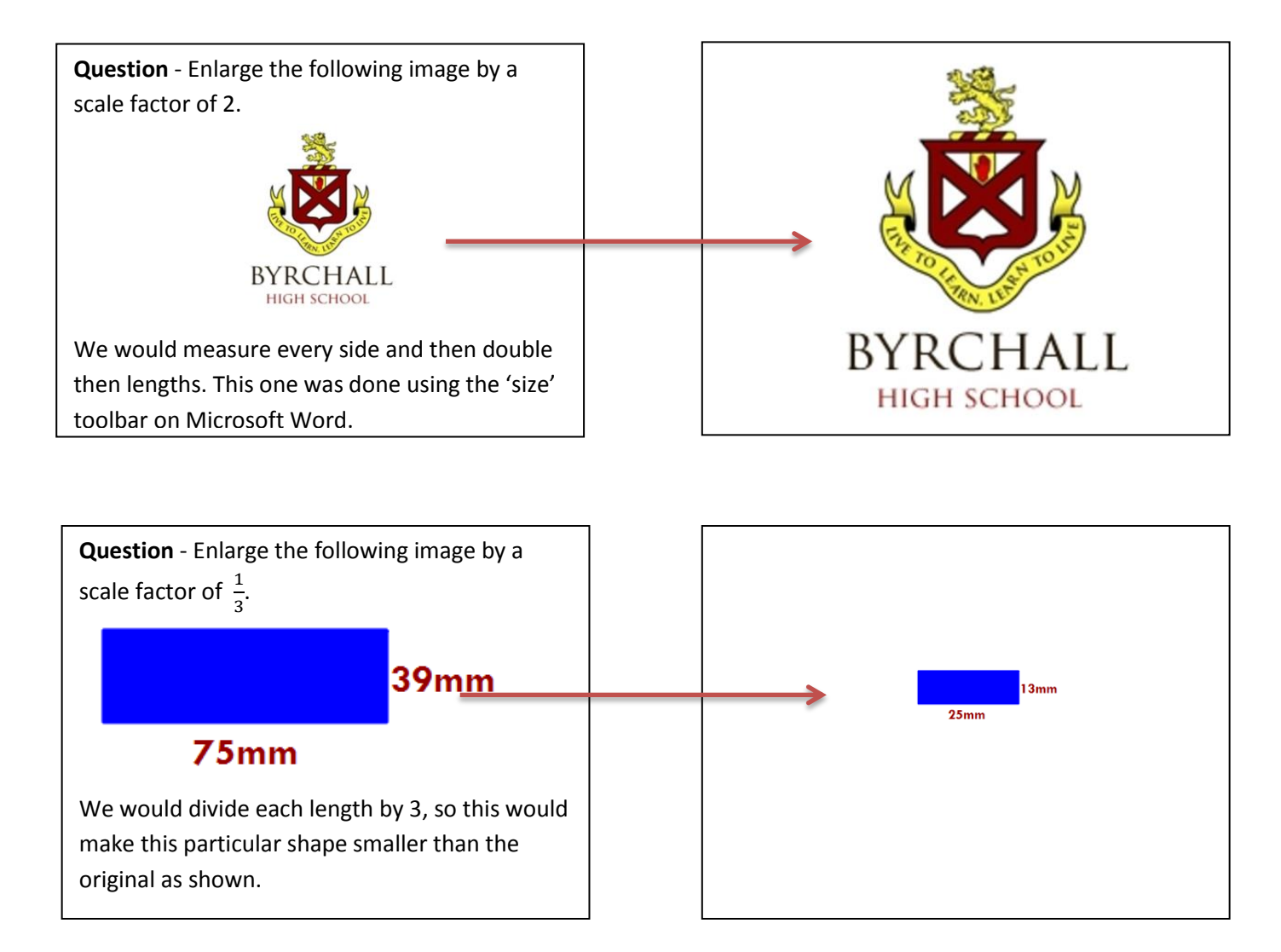

## The following is an example of what happens when an enlargement is done incorrectly.

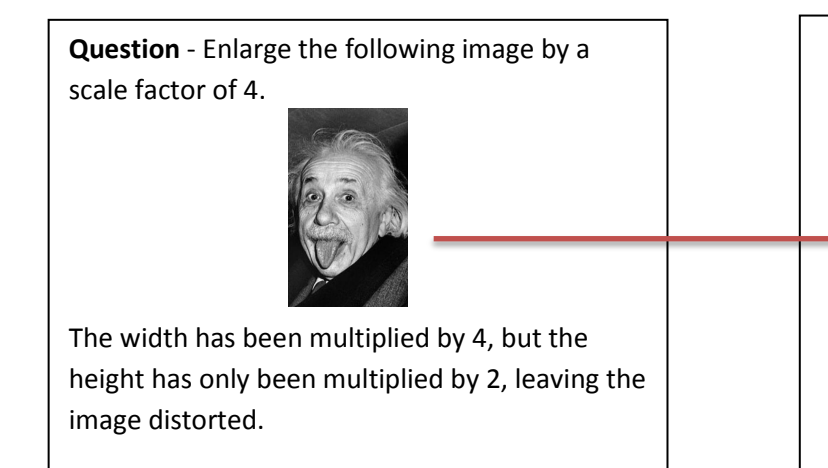

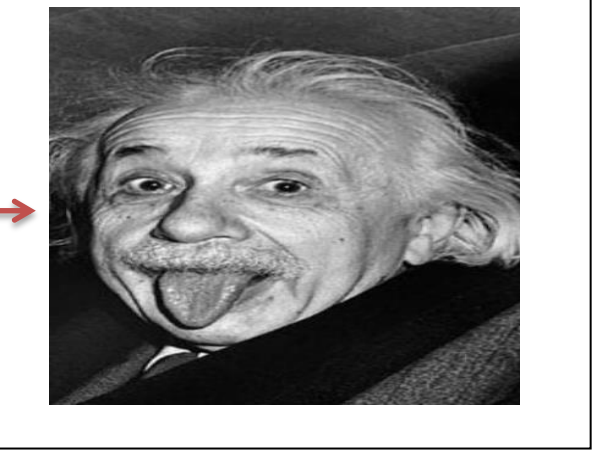